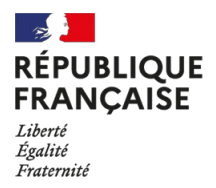

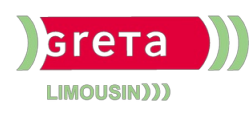

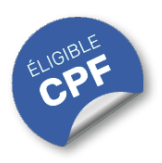

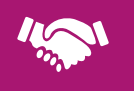

# GESTION, MANAGEMENT, COMMERCIALISATION, COMMUNICATION

### Contact : 05 55 12 31 31

# Site(s) de formation

- Limoges
- Brive-la-Gaillarde
- Tulle
- Ussel
- Guéret

# **Excel Avancé (Certification TOSA)**

#### **OBJECTIFS**

- Générer un tableau croisé dynamique et manipuler les différentes données.
- Utiliser l'ensemble des modèles de graphiques et apporter des modifications.
- Gérer de grands tableaux et bases de données, effectuer des tris multicritères et appliquer des filtres.

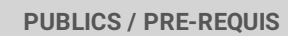

- Tout public
- Pas de pré-requis

Un référent Handicap est à votre disposition pour l'analyse de vos besoins spécifiques et l'adaptation de votre formation. Contactez le GRETA.

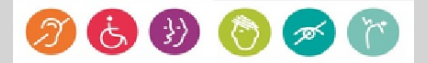

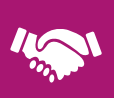

## Durée

• 22 heures

# Validation / Modalités d'évaluation

- Certification TOSA Excel
- Attestation de formation

# Modalités de formation

Parcours de formation personnalisé

# Modalités de financement

- Financement individuel
- Compte Personnel de [Formation](https://www.moncompteformation.gouv.fr/espace-prive/html/#/formation/recherche/results?q=%257B%2522ou%2522:%257B%2522modality%2522:%2522EN_CENTRE_MIXTE%2522,%2522type%2522:%2522CP%2522,%2522ville%2522:%257B%2522nom%2522:%2522LIMOGES%2522,%2522codePostal%2522:%252287000%2522,%2522codeInsee%2522:%252287085%2522,%2522coordonnee%2522:%257B%2522longitude%2522:1.2490517,%2522latitude%2522:45.854404%257D,%2522eligibleCpf%2522:true%257D%257D,%2522sort%2522:%2522SCORE%2522,%2522debutPagination%2522:1,%2522nombreOccurences%2522:6,%2522quoiReferentiel%2522:%257B%2522code%2522:%252270322%2522,%2522libelle%2522:%2522EXCEL%2522,%2522publics%2522:%255B%2522GD_PUBLIC%2522%255D,%2522type%2522:%2522FORMACODE%2522%257D,%2522quoi%2522:null,%2522contexteFormation%2522:%2522ACTIVITE_PROFESSIONNELLE%2522,%2522distance%2522:500,%2522conformiteReglementaire%2522:null,%2522durationHours%2522:null,%2522endDate%2522:null,%2522evaluation%2522:null,%2522niveauSortie%2522:null,%2522nomOrganisme%2522:%2522GRETA%20DU%20LIMOUSIN%2522,%2522prix%2522:null,%2522rythme%2522:null,%2522startDate%2522:null%257D) (CPF)

# Tarif de référence\*

394 € (frais d'examen inclus)

\*Retrouvez nos conditions générales de vente sur le site Internet

# **Excel Avancé (Certification TOSA)**

#### **Contenu**

### **Environnement / Méthodes :**

· Utiliser le mode Affichage approprié. Maîtriser le volet Navigation. Fractionner un classeur.

• Personnaliser l'interface. Afficher l'onglet Développeur. Personnaliser la barre d'outils Accès rapide. Protéger une feuille de calcul, un classeur ou une feuille.

### **Calculs (formules, fonctions) :**

- Automatiser des tâches. Établir des calculs multi-feuilles et multi-classeurs.
- Utiliser les fonctions mathématiques : ARRONDI ENT.

Utiliser les fonctions de date : AUJOURD'HUI, JOUR, MOIS, JOURSEM et la fonction d'heure. Utiliser les fonctions de dates avancées NB.JOURS.OUVRES(), SERIE.JOUR.OUVRE(), DATEDIF().

- Compter les occurrences d'un tableau (NB.SI).
- Utiliser les fonctions REMPLACER et REMPLACERB.

Utiliser les fonctions de recherche simples : RECHERCHEV, RECHERCHEH. Utiliser la fonction CONCATENER. Utiliser les fonctions de base de données : BDNB, BDNBVAL, BDSOMME, BDMOYENNE, BDMAX, BDMIN, NB.SI.ENS, SOMME SI FNS, MOYENNE SI FNS

### **Mise en forme :**

Utiliser des sous-totaux dans un tableau de données.

Utiliser les mises en forme automatiques. Mettre en forme des objets graphiques. ModiFer la forme. Gérer la propriété des objets. Insérer tout type de forme. Maîtriser l'utilisation de SmartArt. Enregistrer un modèle de graphique.

- Définir et insérer l'arrière-plan des feuilles d'un classeur.
- Appliquer des mises en forme conditionnelles avec formule.
- ModiFer les marges et l'orientation du classeur. Gérer les sauts de page. Insérer des symboles et des équations.

Gérer des séries : chronologiques, incrémentées. Créer et gérer des formulaires.

#### **Gestion des données :**

Gérer des tableaux et bases de données étendues. Créer et analyser un tableau croisé dynamique.

#### **MODALITES ET DELAIS D'ACCES**

- Entretien individuel
- Entrées permanentes calendrier adapté